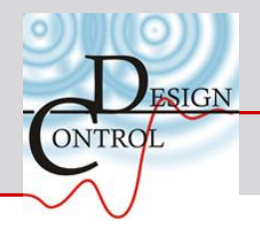

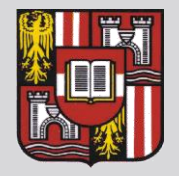

**Institute for Design and Control of Mechatronical Systems**

# **Identifikation der Reflexbewegung des menschlichen Bizeps mit mixed-effects Modellen**

Katrin Wiesinger Betreuer: Dr. Harald Kirchsteiger SS 2014

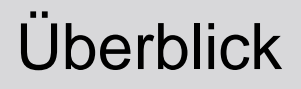

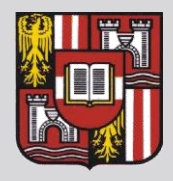

- Ausarbeitung eines mathematischen Modells zur Beschreibung des neuromuskulären Reflexverhaltens des menschlichen Bizeps
- **•** physiologischer Hintergrund
	- Funktion der Skelettmuskulatur und Nervenleitung
- Messdatenerfassung
- **Nodell** 
	- Modellimplementierung
	- Optimierung der Modellparameter
		- mittels fmincon/fminuncon
		- mixed-effects models Strategie anwenden
	- Vergleich Simulationsergebnisse mit Messwerten

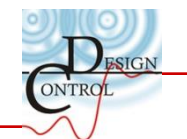

#### Messdatenerfassung

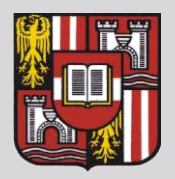

- Reflexbewegung
- im Rahmen des PR biologische Regelkreise
- **•** Messsystem Biopac Student Lab (BSL)
	- Prinzip der Elektromyographie (EMG)
	- Elektroden messen Oberflächenspannung an der Haut
	- Sensor im Ellbogengelenk
- **EXEC** jeweils 6 verschiedene Versuche bei 3 Probanden

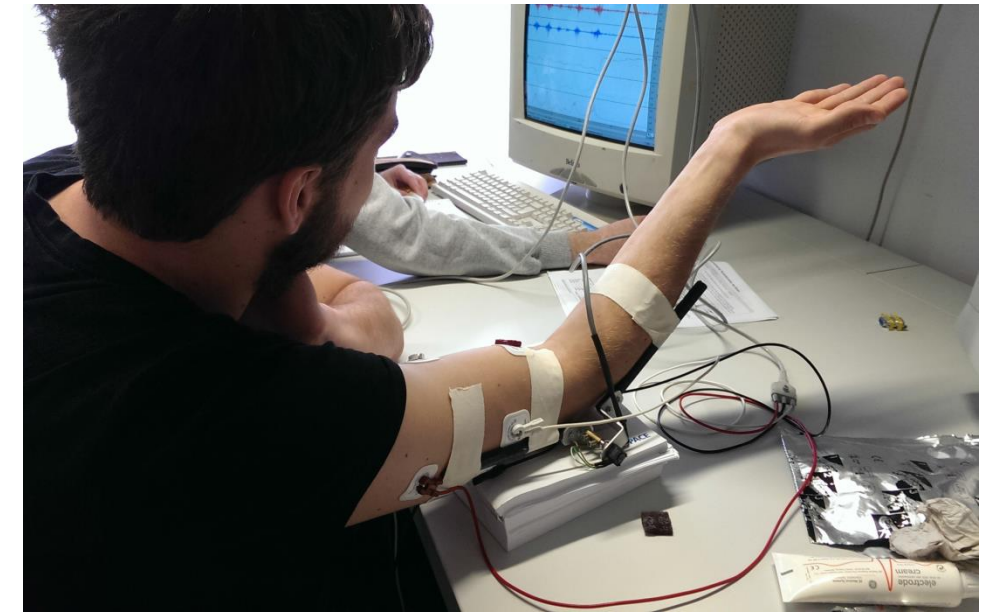

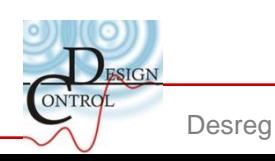

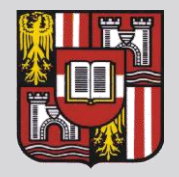

#### **•** Versuchsreihe

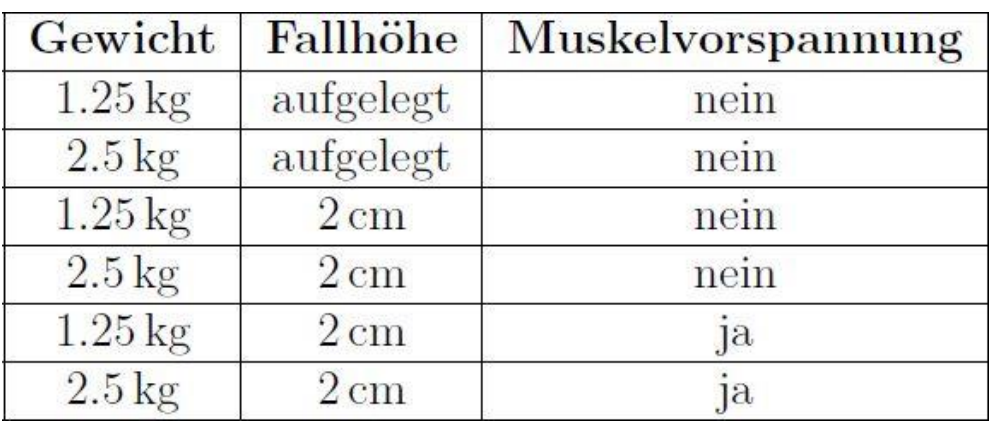

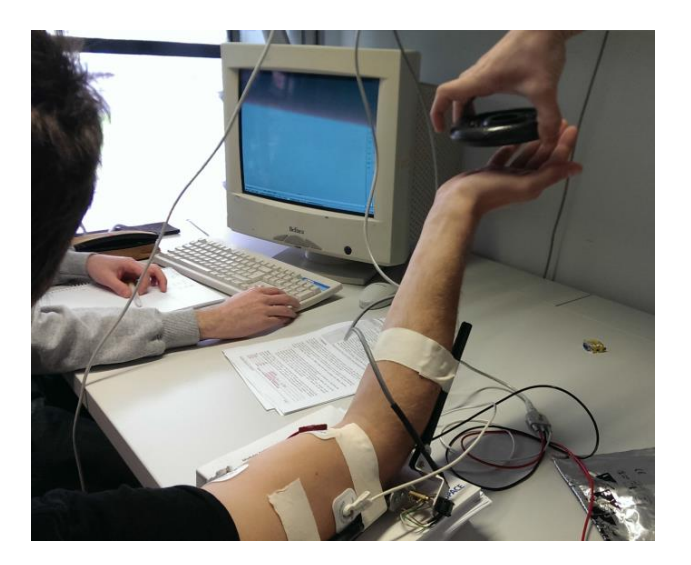

- **Augen sind geschlossen um** Reflexbewegung zu sichern
- **-** Auswertung mit MATLAB

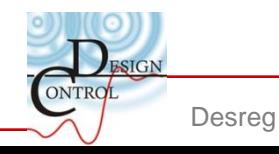

#### Messdatenauswertung

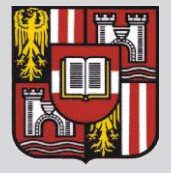

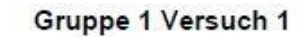

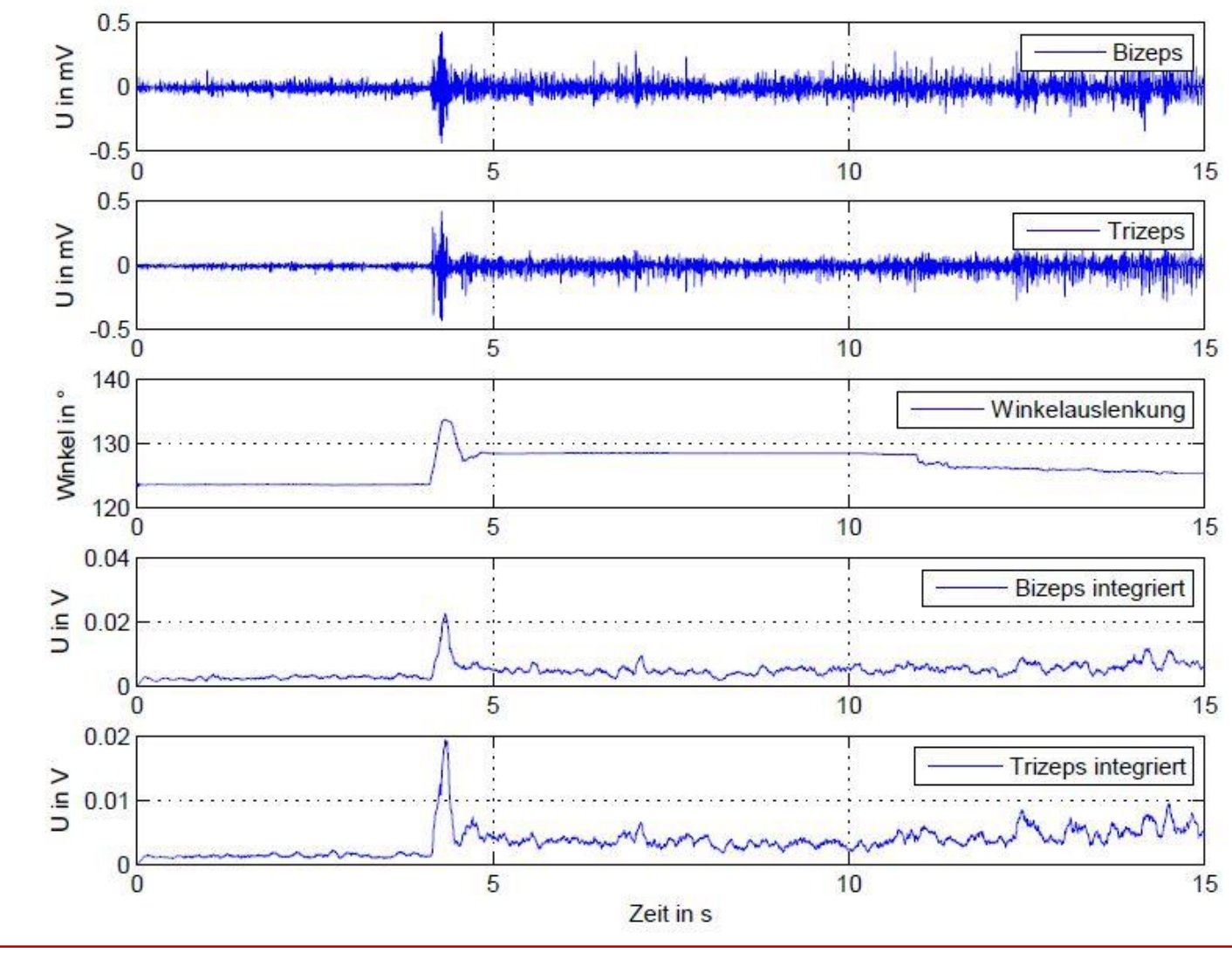

ONTRO

#### Messdatenauswertung

- größeres Gewicht und größere Fallhöhe  $\rightarrow$ 
	- Anstieg des Winkelausschlags
	- erhöhte Muskelaktivität
- Vorspannung der Muskulatur  $\rightarrow$ 
	- wesentlich geringerer Winkelausschlag
	- erhöhte Grunderregung des Muskels
- **Erkennung der Totzeit** 
	- Zeitspanne zwischen Anstieg der Muskelerregung und Anstieg des Winkelausschlages

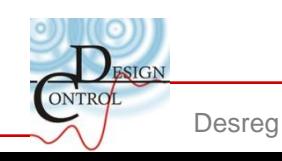

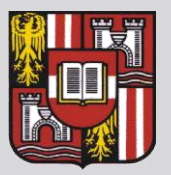

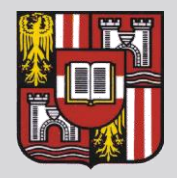

- Paper "*physiological control systems: analysis, simulation and estimation*" von Michael C. K. Khoo
- **aus Muskel- und Armmechanik abgeleitet**

$$
M_0 + \frac{M_0}{\tau} = \beta \cdot \left( \dot{\theta} (t - T_d) + \frac{\theta (t - T_d)}{\eta \tau} \right)
$$

beschreibt Muskel

$$
\frac{BJ}{k}\dddot{\theta} + J\ddot{\theta} + B\dot{\theta} = M_x(t) - M_0(t)
$$

**BEDED BESALES** beschreibt Bewegung des Armes

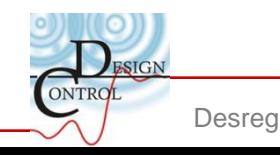

- **-** Modellparameter
	- B … Dämpfung
	- J … Trägheitsmoment
	- Td … Totzeit
	- k … Muskelsteifigkeit
	- etc.

$$
\theta(s) = \frac{M_x(s) - M_0(s)}{s\left(\frac{BJ}{k}s^2 +Js + B\right)}
$$

**■** Übertragungsfunktion System 3. Ordnung

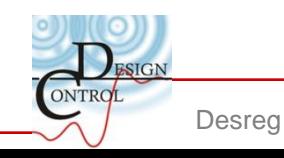

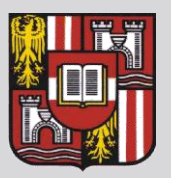

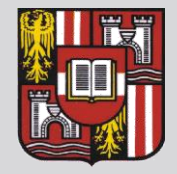

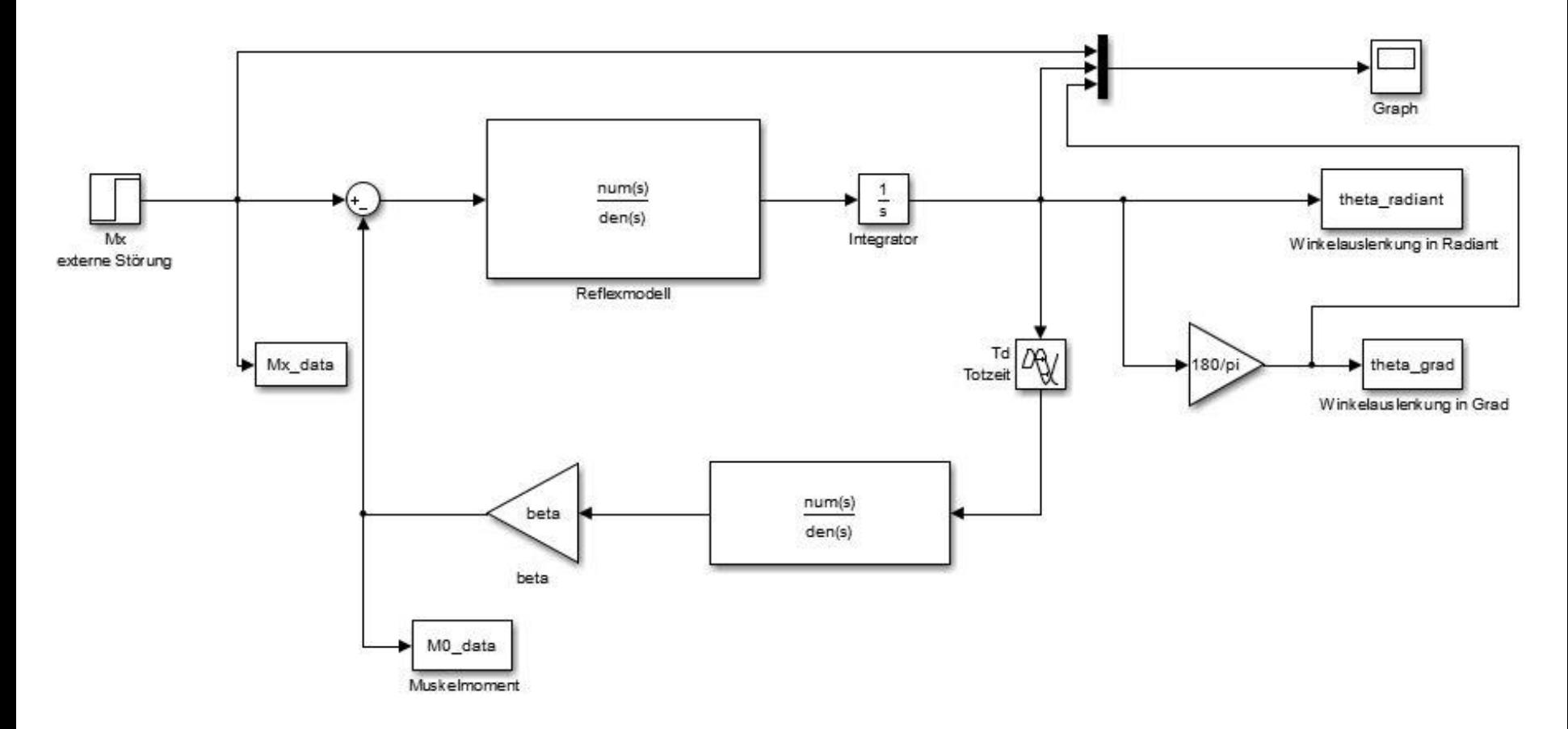

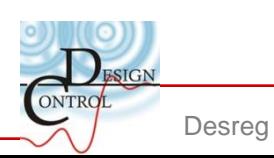

### Modellimplementierung - alternative Version

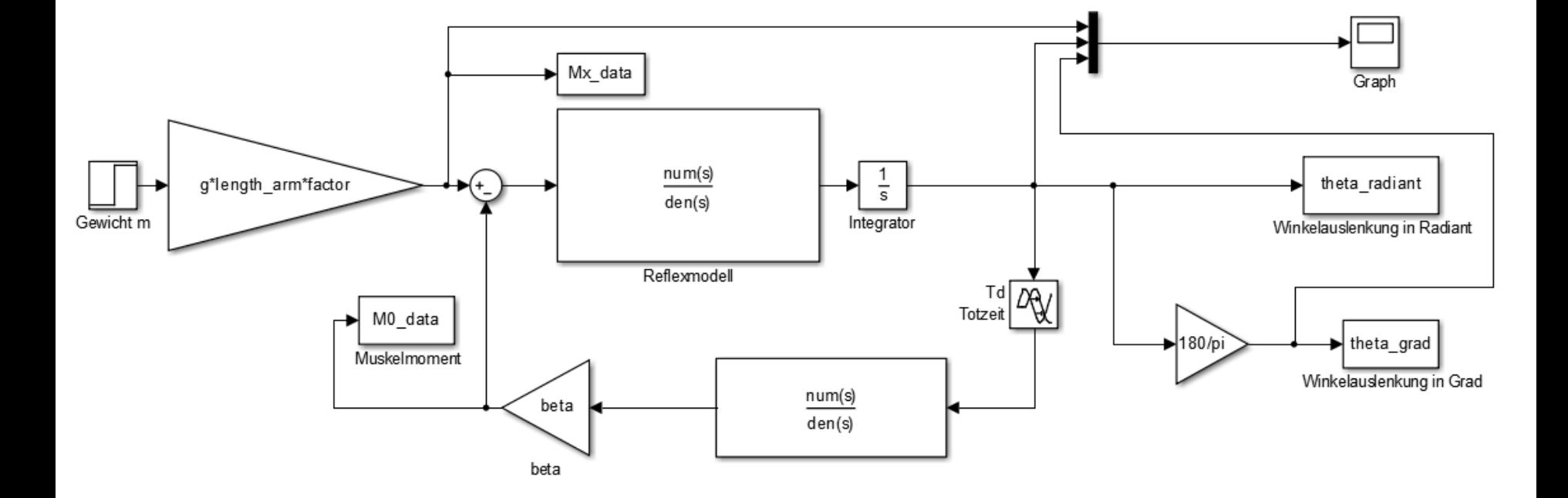

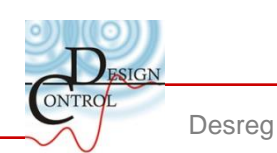

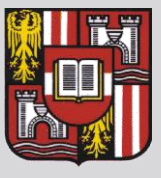

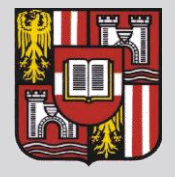

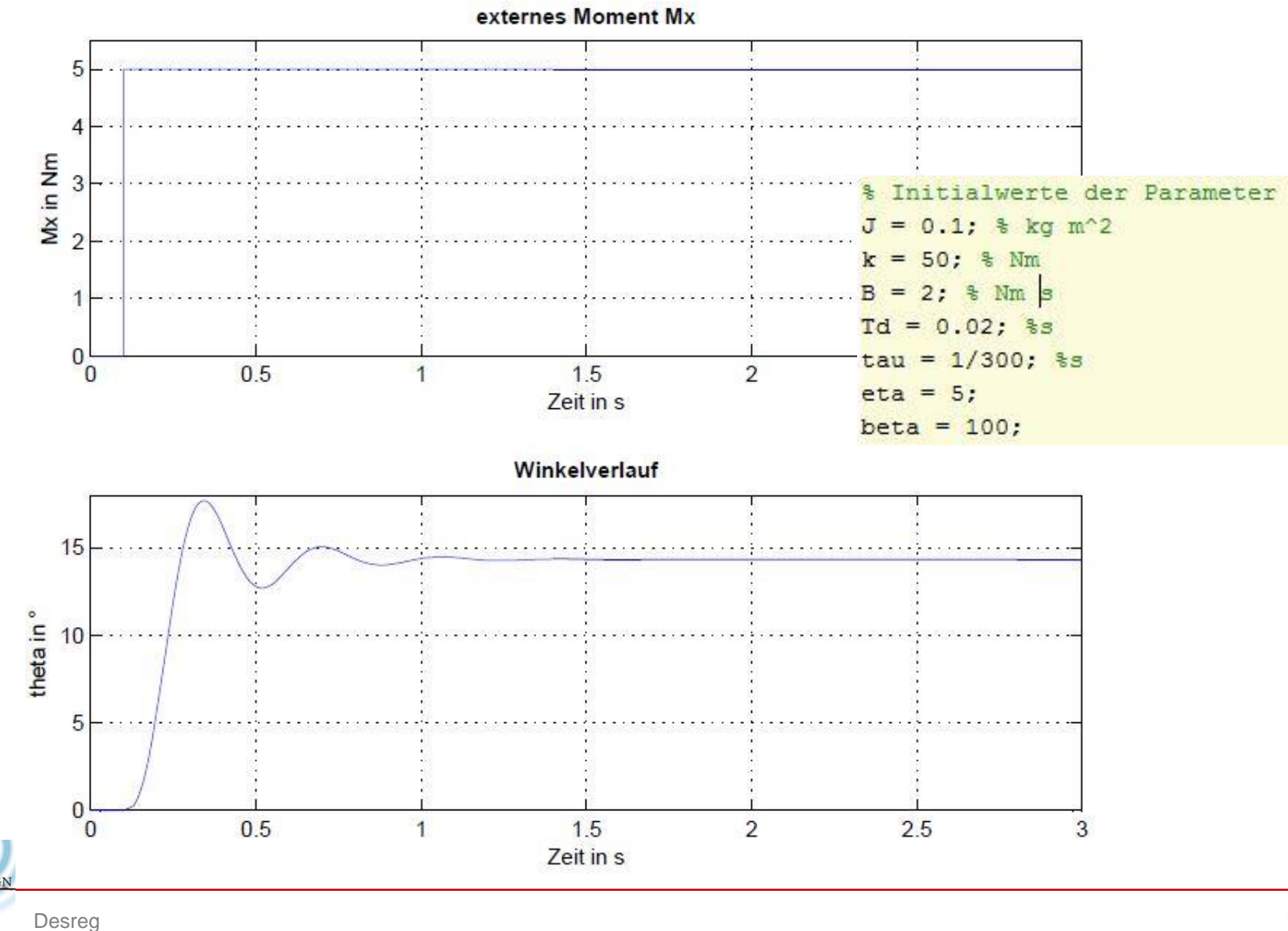

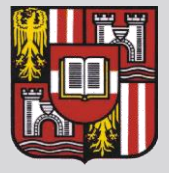

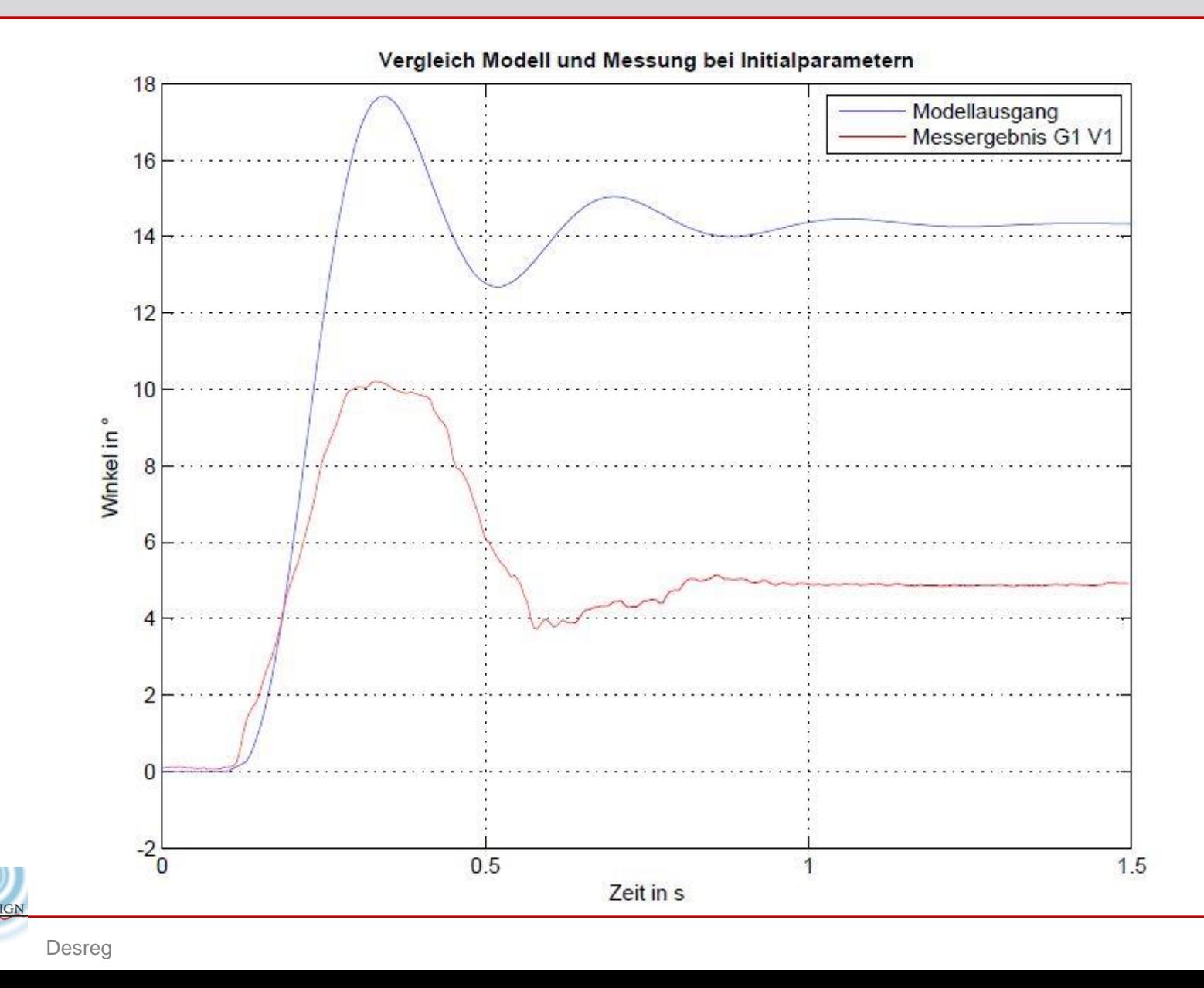

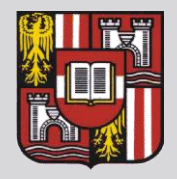

- $y_{ij} = f(\phi_i, x_{ij}) + e_{ij}$  ... Modellbeschreibung
- $\phi_i = A_i \beta + B_i b_i$  ... Parameterbeschreibung
- ... fixed effects  $\beta$
- $b_i$  ... random effects
- $A_i, B_i$  ... Design- bzw. Gewichtungsmatrizen
- $i$  ... Individuum
- **MATLAB-Befehl nimefit**  $\blacksquare$

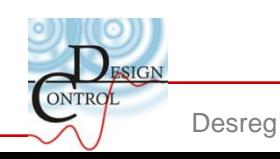

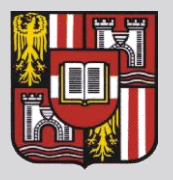

- nlmefit benötigt Modellbeschreibung um Parameter zu ermitteln
- weitere Übergabeparameter für nlmefit
	- Eingänge
	- Winkelverläufe
	- Gruppierungsvariablen
	- Startwert
- **netable 12 interne Optimierungsvorschrift fminsearch** 
	- unbeschränkte Optimierung
	- Parametereinschränkung selbst eingebaut
- **mindestens 2 Datensätze gleichzeitig**

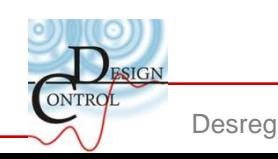

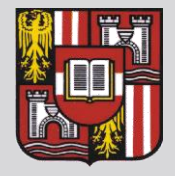

$$
\beta = \begin{pmatrix} 1.9255 \\ 0.1011 \\ 48.7338 \\ 0.0171 \\ 0.0044 \\ 4.0000 \\ 80.0000 \end{pmatrix}, b_i = \begin{pmatrix} -0.1173 & -0.1511 & 0.2684 \\ -0.0029 & -0.0022 & 0.0051 \\ 0.2900 & 4.0845 & -4.3745 \\ 0.0021 & 0.0015 & -0.0037 \\ -0.0004 & -0.0006 & 0.0009 \\ 0.0547 & 0.0766 & -0.1313 \\ -1.1028 & -1.5407 & 2.6435 \end{pmatrix}
$$

$$
\Phi = \beta + b_i = \begin{pmatrix} 1.8082 & 1.7744 & 2.1939 \\ 0.0981 & 0.0989 & 0.1062 \\ 49.0238 & 52.8183 & 44.3593 \\ 0.0192 & 0.0186 & 0.0134 \\ 0.0040 & 0.0039 & 0.0054 \\ 4.0547 & 4.0766 & 3.8688 \\ 78.8972 & 78.4593 & 82.6435 \end{pmatrix}
$$

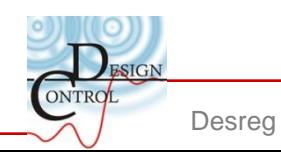

#### mixed-effects models

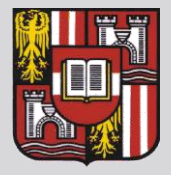

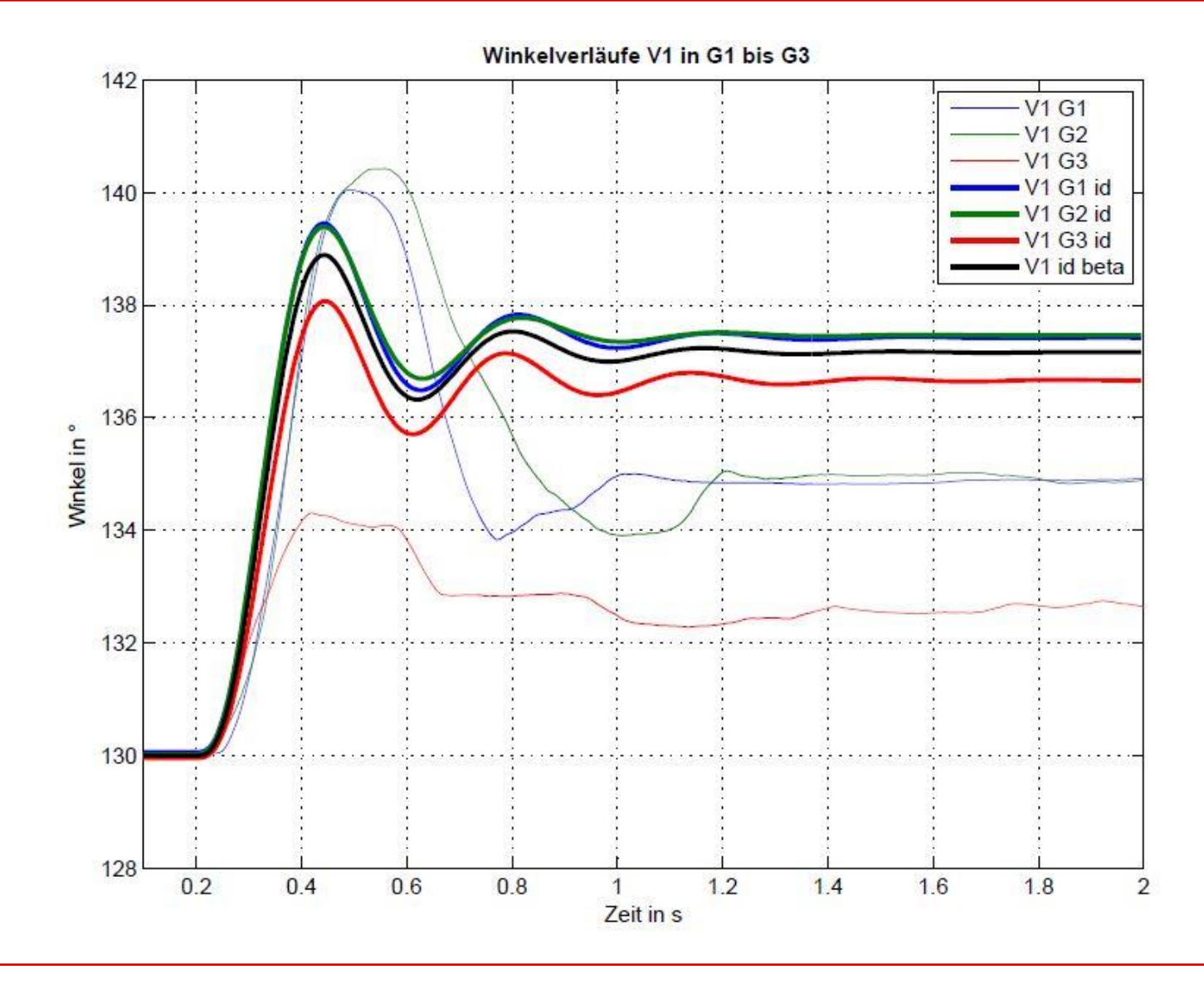

Desreg

# **Optimierung**

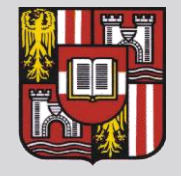

- **7 Optimierungsvariablen (alle** Modellparameter)
- Kostenfunktion  $e = (\theta_{meas} \theta_{sim})^2$
- **Optimierungsfunktion fmincon** 
	- Parameterbeschränkung physiologisch motiviert
- **Startwerte variieren**
- **Probleme bei Optimierung** 
	- idealer Startwert unbekannt
	- keine Garantie für globales Minimum

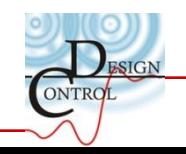

Desreg

## Optimierung

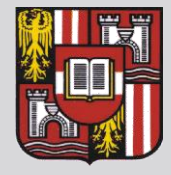

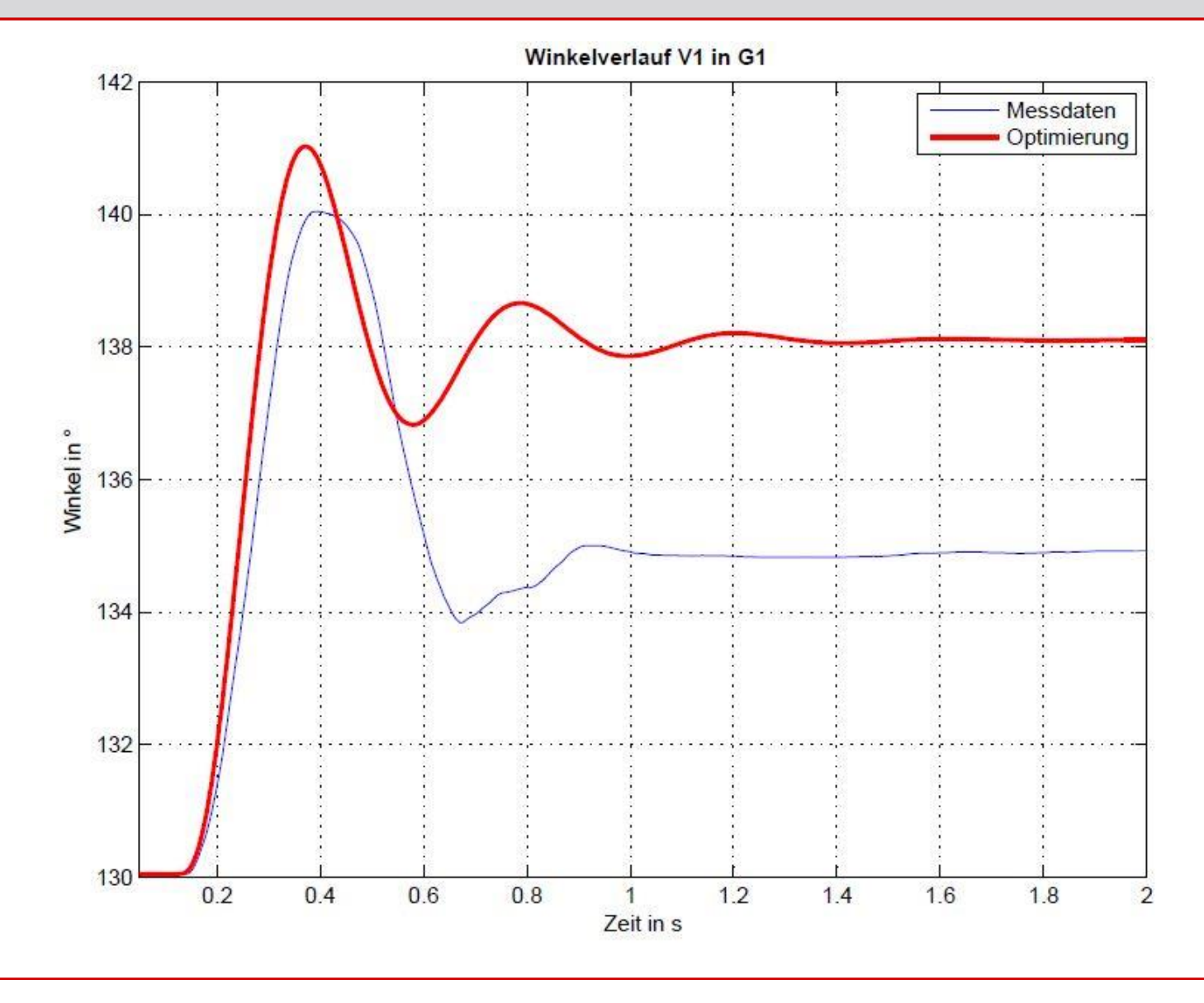

## Vergleich

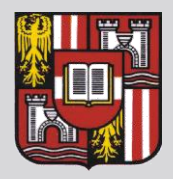

- **EXEC** mixed-effects models Strategie
	- gut geeignet, wenn Mittelwertmodell erwünscht
	- kann Grundverhalten und geringfügige Abweichungen repräsentieren
	- benötigt viele Informationen
- **•** Optimierung
	- individuell auf 1 Problem zugeschnitten
	- gut geeignet, wenn nur 1 Datensatz identifiziert werden soll
	- liefert für 1 Datensatz exaktere Ergebnisse

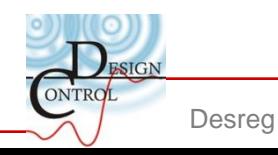

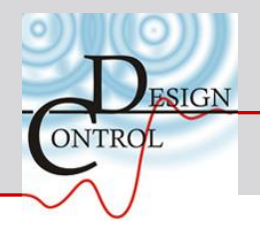

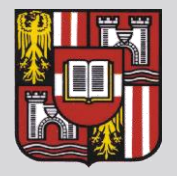

**Institute for Design and Control of Mechatronical Systems**

# **Danke für Ihre Aufmerksamkeit!**